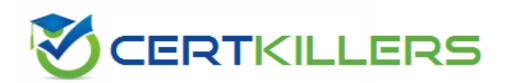

# Google

## PROFESSIONAL-CLOUD-DEVOPS-ENGINEER Exam

### **Professional Cloud DevOps Engineer**

Thank you for Downloading PROFESSIONAL-CLOUD-DEVOPS-ENGINEER exam PDF Demo

You can Buy Latest PROFESSIONAL-CLOUD-DEVOPS-ENGINEER
Full Version Download

https://www.certkillers.net/Exam/PROFESSIONAL-CLOUD-DEVOPS-ENGINEER

# Version: 8.3

| Question: 1                                                                                                    |                                                                                                    |
|----------------------------------------------------------------------------------------------------|----------------------------------------------------------------------------------------------------|
| You manage an application that i members the ability to export lo                                                                          | s writing logs to Stackdriver Logging. You need to give some team gs. What should you do?                                                                                                    |
| B. Configure Access Context Man<br>C. Create and grant a custom IAN                                                                        | IAM role of logging.configWriter on Cloud IAM. Lager to allow only these members to export logs.  M role with the permissions logging.sinks.list and logging.sink.get.  Ly in Cloud IAM to allow only these members to create log exports. |
|                                                                                                    | Answer: A                                                                                                    |
| Explanation:                                                                                                    |                                                                                                    |
| correct role to give team membe                                                                                                    | ints permissions to create, update, and delete log exports. This is the                                                                                                    |
| Question: 2                                                                                                    |                                                                                                    |
|                                                                                                    | bile phone game that runs on a Google Kubernetes Engine (GKE) cluster. equests from users. You need to implement a solution that will reduce ou do?                                                                                        |
| A. Configure the VPC as a Shared<br>B. Configure your network servic<br>C. Configure your Kubernetes du<br>D. Configure a Google Cloud HTT | es on the Standard Tier.<br>ster as a Private Cluster.                                                                                                    |
|                                                                                                    | Answer: B                                                                                                    |
| Explanation:                                                                                                    |                                                                                                    |
| The Standard Tier network service option to reduce the network cos                                                                         | te offers lower network costs than the Premium Tier. This is the correct st for the application3.                                                                                                    |
| Question: 3                                                                                                    |                                                                                                    |
|                                                                                                    |                                                                                                    |

Your team has recently deployed an NGINX-based application into Google Kubernetes Engine (GKE) and has exposed it to the public via an HTTP Google Cloud Load Balancer (GCLB) ingress. You want to scale the deployment of the application's frontend using an appropriate Service Level Indicator (SLI). What

should you do?

- A. Configure the horizontal pod autoscaler to use the average response time from the Liveness and Readiness probes.
- B. Configure the vertical pod autoscaler in GKE and enable the cluster autoscaler to scale the cluster as pods expand.
- C. Install the Stackdriver custom metrics adapter and configure a horizontal pod autoscaler to use the number of requests provided by the GCLB.
- D. Expose the NGINX stats endpoint and configure the horizontal pod autoscaler to use the request metrics exposed by the NGINX deployment.

| Answer: C |  |
|-----------|--|
|           |  |

### Explanation:

#### https://cloud.google.com/kubernetes-engine/docs/tutorials/autoscaling-metrics

The Google Cloud HTTP Load Balancer (GCLB) provides metrics on the number of requests and the response latency for each backend service. These metrics can be used as custom metrics for the horizontal pod autoscaler (HPA) to scale the deployment based on the load. This is the correct solution to use an appropriate SLI for scaling.

| Question: 4 |
|-------------|
|-------------|

Your company experiences bugs, outages, and slowness in its production systems. Developers use the production environment for new feature development and bug fixes. Configuration and experiments are done in the production environment, causing outages for users. Testers use the production environment for load testing, which often slows the production systems. You need to redesign the environment to reduce the number of bugs and outages in production and to enable testers to load test new features. What should you do?

- A. Create an automated testing script in production to detect failures as soon as they occur.
- B. Create a development environment with smaller server capacity and give access only to developers and testers.
- C. Secure the production environment to ensure that developers can't change it and set up one controlled update per year.
- D. Create a development environment for writing code and a test environment for configurations, experiments, and load testing.

| Answer: D |
|-----------|
|           |

Creating a development environment for writing code and a test environment for configurations, experiments, and load testing is the best practice to reduce the number of bugs and outages in production and to enable testers to load test new features. This way, the production environment is isolated from changes that could affect its stability and performance.

| Question: | 5 |
|-----------|---|

Your company follows Site Reliability Engineering practices. You are the Incident Commander for a new customer-impacting incident. You need to immediately assign two incident management roles to assist you in an effective incident response. What roles should you assign? Choose 2 answers

- A. Operations Lead
- B. Engineering Lead
- C. Communications Lead
- D. Customer Impact Assessor
- E. External Customer Communications Lead

| Answer: A, C |
|--------------|

#### Explanation:

#### https://sre.google/workbook/incident-response/

"The main roles in incident response are the Incident Commander (IC), Communications Lead (CL), and Operations or Ops Lead (OL)."

The Operations Lead is responsible for managing the operational aspects of the incident, such as deploying fixes, rolling back changes, or restoring backups. The External Customer Communications Lead is not a standard role in incident response, but it could be delegated by the Communications Lead if needed.

## Thank You for trying PROFESSIONAL-CLOUD-DEVOPS-ENGINEER PDF Demo

To Buy New PROFESSIONAL-CLOUD-DEVOPS-ENGINEER Full Version Download visit link below

https://www.certkillers.net/Exam/PROFESSIONAL-CLOUD-DEVOPS-ENGINEER

# Start Your PROFESSIONAL-CLOUD-DEVOPS-ENGINEER Preparation

[Limited Time Offer] Use Coupon "CKNET" for Further discount on your purchase. Test your PROFESSIONAL-CLOUD-DEVOPS-ENGINEER preparation with actual exam questions.